# STAT 453: Introduction to Deep Learning and Generative Models

Sebastian Raschka <http://stat.wisc.edu/~sraschka>

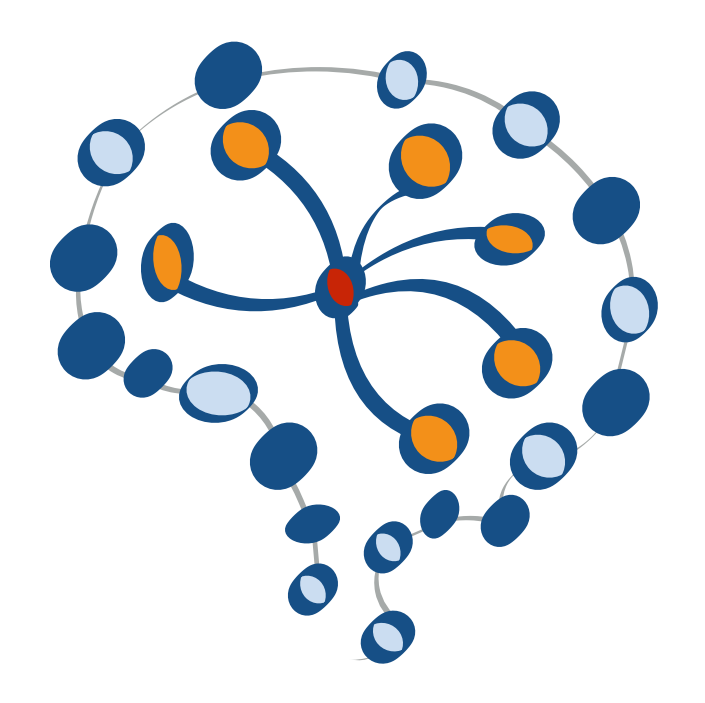

# Deep Learning & AI News #6

# Interesting Things Related to Deep Learning Mar 6th, 2021 with Applications in Python

Sebastian Raschka STAT 453: Intro to Deep Learning

March 04, 2021

PyTorch 1.8 Release, including Compiler and Distributed Training updates, and New Mobile Tutorials

<https://pytorch.org/blog/pytorch-1.8-released/>

<https://github.com/pytorch/pytorch/releases/tag/v1.8.0>

- AMD GPU support via ROCm (binaries available directly from the installer menu)
- Now possible to fit large models onto GPUs w/o external libraries: pipeline and model parallelism
- Determinants & eigenvalues via torch.linalg w/o switching to NumPy

# PyTorch adds binaries for AMD GPU support

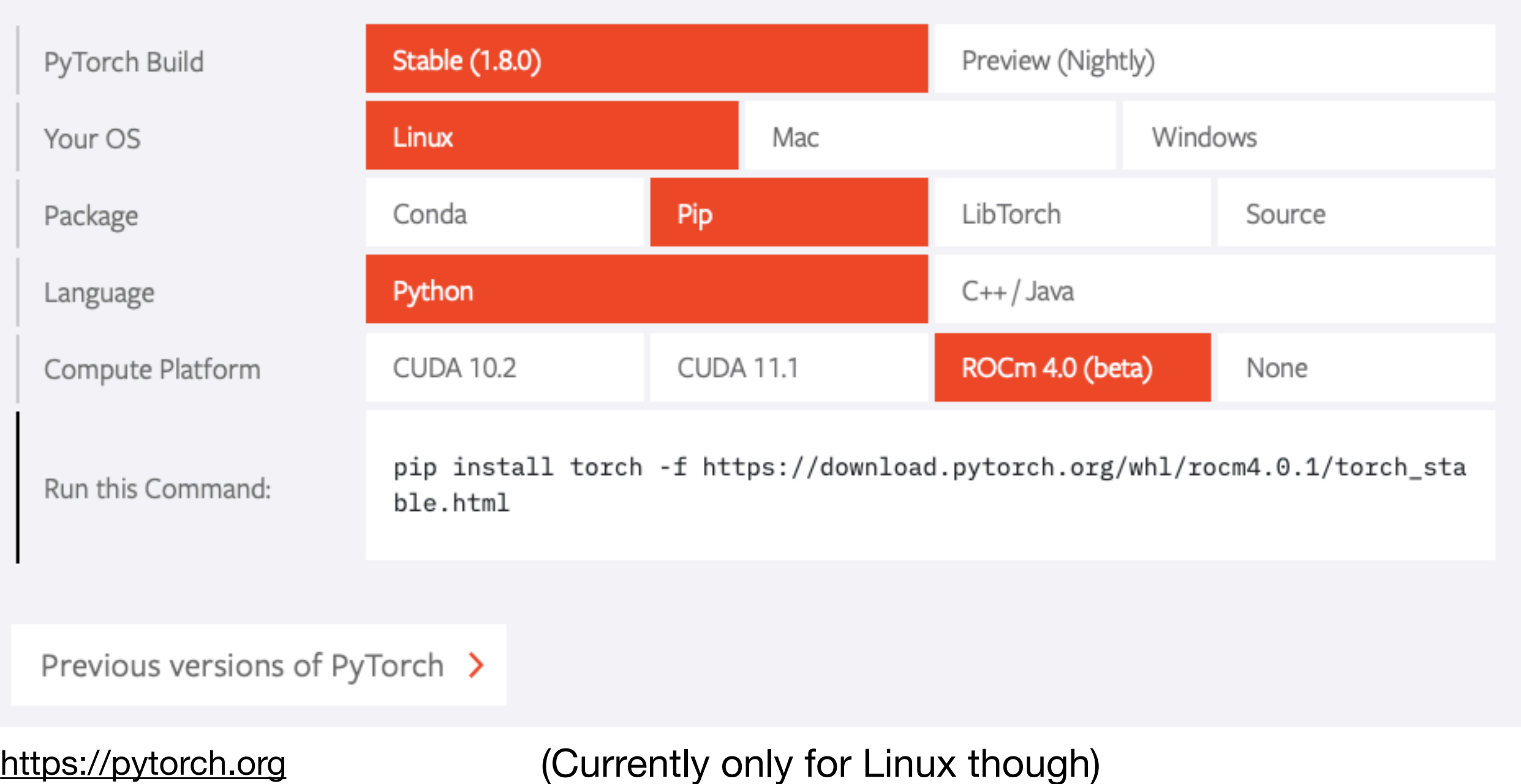

The following packages will be downloaded:

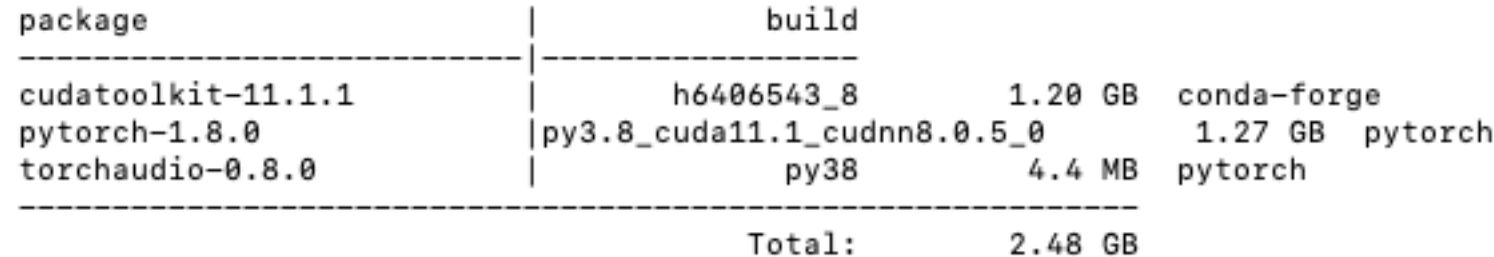

The following packages will be UPDATED:

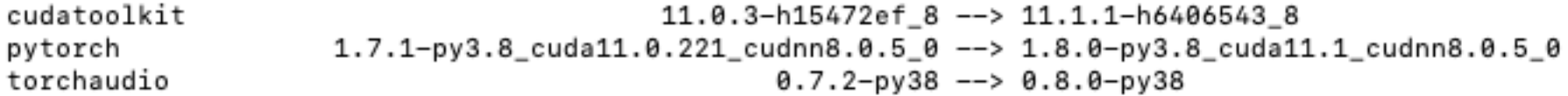

[Proceed ([y]/n)? y

Downloading and Extracting Packages pytorch-1.8.0  $| 1.27$  GB  $| #9$ 

 $3%$ 

# Distributed Training

- [Beta] Pipeline Parallelism
- [Beta] DDP Communication Hook
- $\bullet$  ...
- (Prototype) ZeroRedundancyOptimizer
- (Prototype) CUDA-support in RPC using TensorPipe

### Model Parallelism using multiple GPUs

Typically for large models which don't fit on a single GPU, model parallelism is employed where certain parts of the model are placed on different GPUs. Although, if this is done naively for sequential models, the training process suffers from GPU under utilization since only one GPU is active at one time as shown in the figure below:

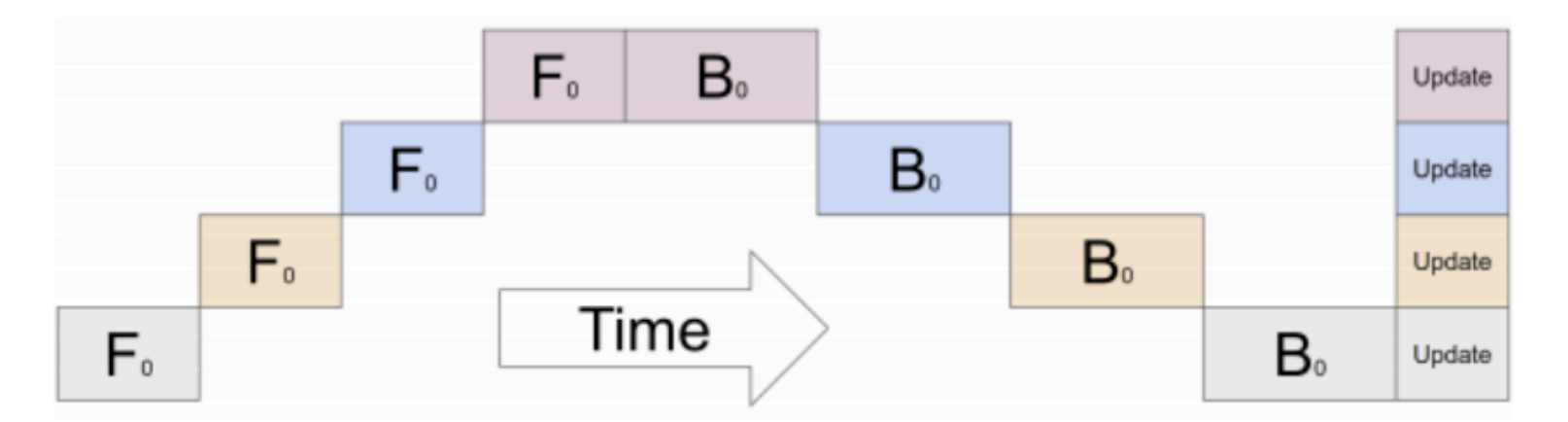

The figure represents a model with 4 layers placed on 4 different GPUs (vertical axis). The horizontal axis

represents training this model through time demonstrating that only 1 GPU is utilized at a time (image source).

#### Pipelined Execution

To alleviate this problem, pipeline parallelism splits the input minibatch into multiple microbatches and pipelines the execution of these microbatches across multiple GPUs. This is outlined in the figure below:

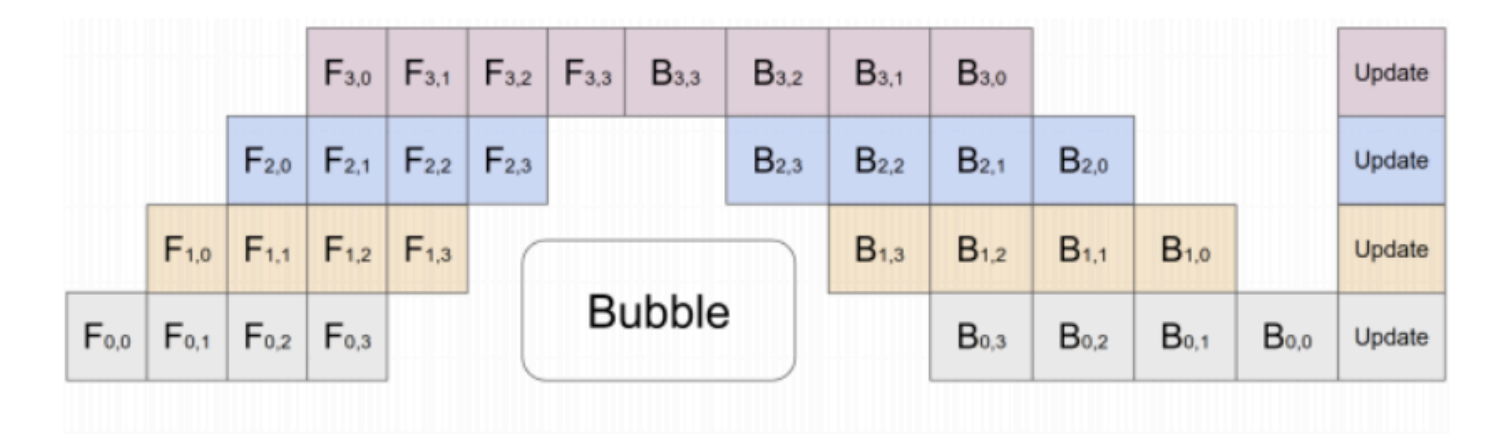

The figure represents a model with 4 layers placed on 4 different GPUs (vertical axis). The horizontal axis represents training this model through time demonstrating that the GPUs are utilized much more efficiently. However, there still exists a bubble (as demonstrated in the figure) where certain GPUs are not utilized. (image source).

#### 3) VGG16 with Pipeline Parallelism

Below we first define the blocks we are going to wrap into the model:

```
: block_1 = torch.m.Sequential(torch.nn.Conv2d(in_channels=3,
                    out_channels=64,
                    kernel_size=(3, 3),\text{stride}=(1, 1),
                    \# (1(32-1)-32 + 3)/2 = 1
                    padding=1),
          torch.nn.ReLU(),
          torch.nn.Conv2d(in_channels=64,
                    out_channels=64,
                    kernel_size=(3, 3),\text{stride}=(1, 1),
                    padding=1),
          torch.nn.ReLU(),
          torch.nn.MaxPool2d(kernel_size=(2, 2),
                        stride=(2, 2))block_2 = torch.m.Sequential(torch.nn.Conv2d(in_channels=64,
                    out_channels=128,
```
[https://github.com/rasbt/deeplearning-models/](https://github.com/rasbt/deeplearning-models/blob/master/pytorch_ipynb/mechanics/model-pipeline-vgg16.ipynb) [blob/master/pytorch\\_ipynb/mechanics/model](https://github.com/rasbt/deeplearning-models/blob/master/pytorch_ipynb/mechanics/model-pipeline-vgg16.ipynb)[pipeline-vgg16.ipynb](https://github.com/rasbt/deeplearning-models/blob/master/pytorch_ipynb/mechanics/model-pipeline-vgg16.ipynb)

2. The chunks refer to the microbatches, for more details, see https://pytorch.org/docs/1.8.0/pipeline.html?hight

```
from torch distributed pipeline sync import Pipe
block1 = block 1. cuda(0)
block2 = block_2.cuda(0)
block3 = block 3. cuda(2)block4 = block_4.cuda(2)
block4 = block 5. cuda(3)
block4 = classifier.cuda(0)model parallel = torch.nn. Sequential(
    block_1, block_2, block_3, block_4, block_5, classifier)
model parallel = Pipe(model_parallel, chunks=8)optimizer = torch.optim.Adam(model_parallel.parameters(), lr=learning_rate)
```

```
UNDER LARGE - CARGE CARGINA
for epoch in range(num epochs):
   model.train()for batch idx, (features, targets) in enumerate(train loader):
        features = features.to(device)targets = targets.to(device)# FORWARD AND BACK PROP
        logits = model(features)if isinstance(logits, torch.distributed.rpc.api.RRef):
            logits = logits~local_value()loss = loss fn(logits, targets)optimizer.zero grad()
        loss.backward()
        # UPDATE MODEL PARAMETERS
        optimizer.step()
        # LOGGING
        log_dict['train_loss_per_batch'].append(loss.item())
        if not batch idx % logging interval:
            print('Epoch: %03d/%03d | Batch %04d/%04d | Loss: %.4f'
                  % (epoch+1, num_epochs, batch_idx,
                      len(train loader), loss))
    if not skip_epoch_stats:
        model. eval()
```
[https://github.com/rasbt/deeplearning-models/blob/master/pytorch\\_ipynb/mechanics/model-pipeline-vgg16.ipynb](https://github.com/rasbt/deeplearning-models/blob/master/pytorch_ipynb/mechanics/model-pipeline-vgg16.ipynb)

malware investigators have demonstrated as promising convolutional neural networks originally developed to solve

#### Computer Science > Cryptography and Security

[Submitted on 28 Feb 2021]

### *Neural Networks, Computer Vision, Image Classification, Malware Detection, MNIST Benchmark*

David Noever, Samantha E. Miller Noever

#### <https://arxiv.org/abs/2103.00602>

The work generalizes what other malware investigators have demonstrated as promising convolutional neural networks originally developed to solve image problems but applied to a new *abstract domain in pixel bytes from executable files.* retail objects the model of the conjoining and convolutional networks. classification community physically the 90% across all challenges in applying the same in applying the same in

*We converted the CSV format [16] to greyscale images using the intermediate NetPBM text format (PGM)* to create ASCII-raw images, then the ImageMagick [25] command-line tools for compressing the image to viewable JPEG files.

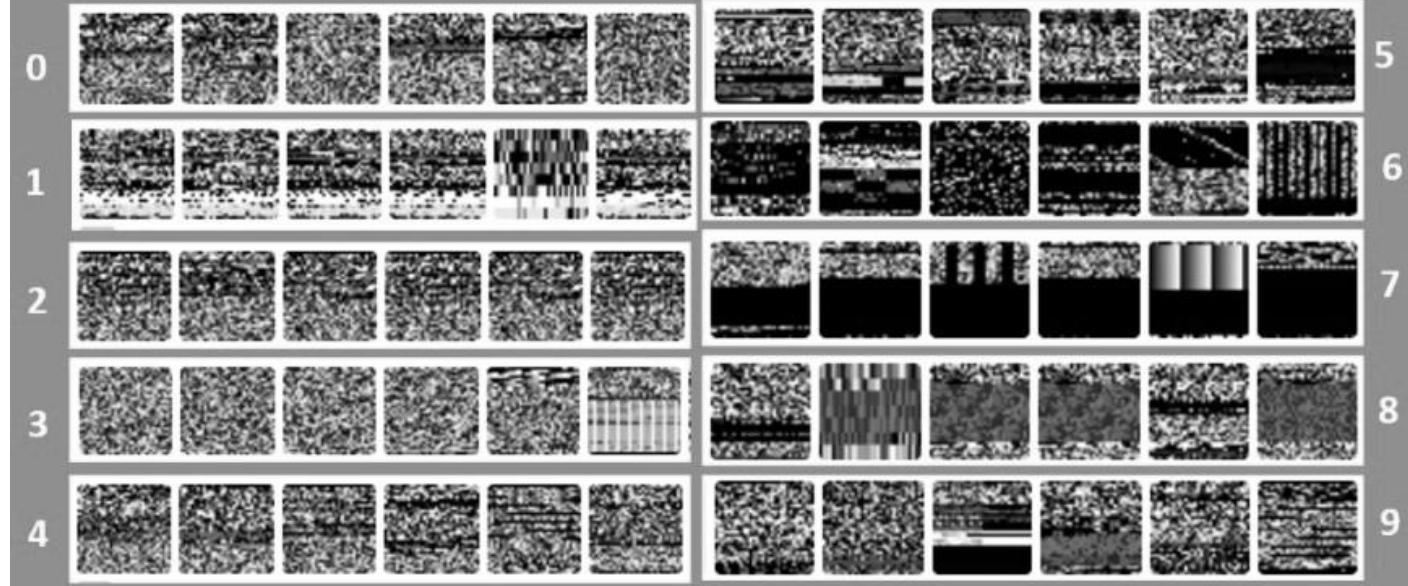

Figure 1 Virus-MNIST showing 10 classes. The "0" class represents nonmalicious examples. The other 9 virus families were clustered using a Kmeans method to match with the standard MNIST format and multi-class

solutions.

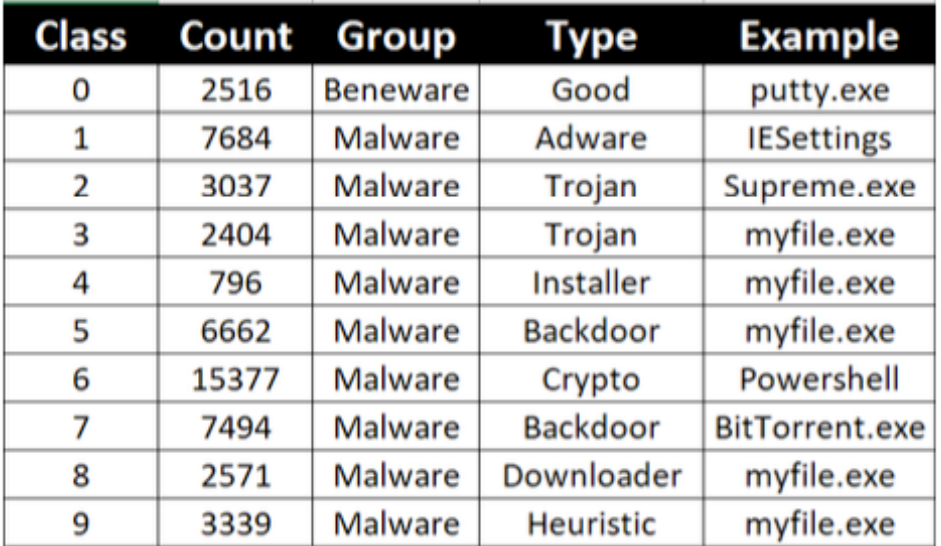

Figure 2. Class distributions and example types for malware and beneware PE File headers.

# **WA** Simple considerations for simple people building fancy neural networks

Published February 25, 2021 - Initially published on Medium, Sept 2020.

Update on GitHub

VictorSanh Victor Sanh

<https://huggingface.co/blog/simple-considerations>

### **1) Put aside machine learning and simply focus on your data:**

- Are the labels balanced?
- Are there gold-labels that you do not agree with?
- How were the data obtained? What are the possible sources of noise in this process?
- Are there any preprocessing steps that seem natural (tokenization, URL or hashtag removing, etc.)?
- How diverse are the examples?
- What rule-based algorithm would perform decently on this problem?

# **WA** Simple considerations for simple people building fancy neural networks

Published February 25, 2021 - Initially published on Medium, Sept 2020.

Update on GitHub

<u>VictorSanh</u> Victor Sanh

<https://huggingface.co/blog/simple-considerations>

# **2) Start as simple as possible to get a sense of the difficulty of your task and how well standard baselines would perform (e.g., use a logistic regression baseline)**

- How would a random predictor perform (especially in classification problems)? Dataset can be unbalanced...
- What would the loss look like for a random predictor?
- What is (are) the best metric(s) to measure progress on my task?
- What are the limits of this metric? If it's perfect, what can I conclude? What can't I conclude?
- What is missing in "simple approaches" to reach a perfect score?
- Are there architectures in my neural network toolbox that would be good to model the inductive bias of the data?

## **3) Model debugging**

Try to overfit a small batch of examples (16 for instance) and get 0-loss. If not possible, there may be a bug.

- You forgot to call **model.eval()** in evaluation mode (in PyTorch) or **model.zero\_grad()** to clean the gradients
- Something went wrong in the pre-processing of the inputs
- The loss got wrong arguments (for instance passing probabilities when it expects logits)
- Initialization doesn't break the symmetry (usually happens when you initialize a whole matrix with a single constant value)
- Some parameters are never called during the forward pass (and thus receive no gradients)
- The learning rate is taking funky values like 0 all the time
- Your inputs are being truncated in a suboptimal way

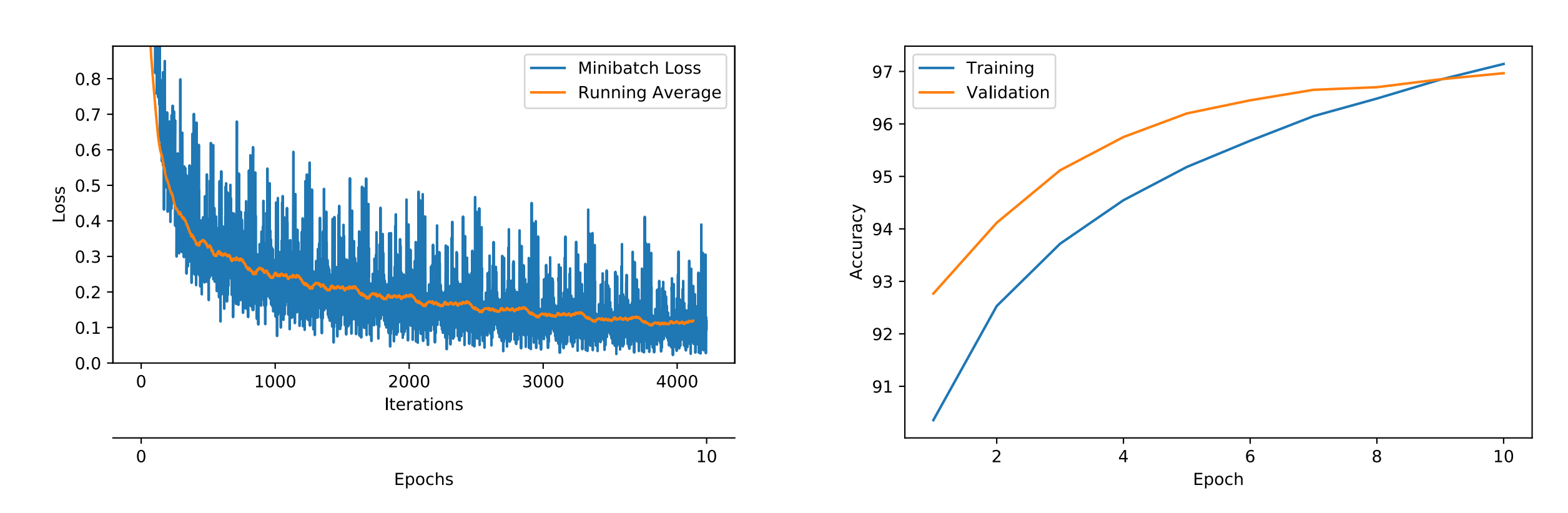

### Plot loss curves

# **WA** Simple considerations for simple people building fancy neural networks

Published February 25, 2021 - Initially published on Medium, Sept 2020.

Update on GitHub

<u>VictorSanh</u> Victor Sanh

<https://huggingface.co/blog/simple-considerations>

# **4. Tune but don't tune blindly**

I generally stick with a random grid search as it turns out to be fairly effective in practice. *Some people report successes using fancy hyperparameter tuning methods such as Bayesian optimization but in my experience, random over a reasonably manually defined grid search is still a tough-to-beat baseline.*

**compare a couple of runs with different hyperparameters to get an idea of which hyperparameters have the highest impact**

**favor (as most as possible) a deep understanding of each component of your neural network instead of blindly (not to say magically) tweak the architecture**.

#### Computer Science > Computer Vision and Pattern Recognition

[Submitted on 1 Mar 2021 (v1), last revised 2 Mar 2021 (this version, v2)]

### **Generative Adversarial Transformers**

Drew A. Hudson, C. Lawrence Zitnick

### <https://arxiv.org/abs/2103.01209>

### <https://github.com/dorarad/gansformer>

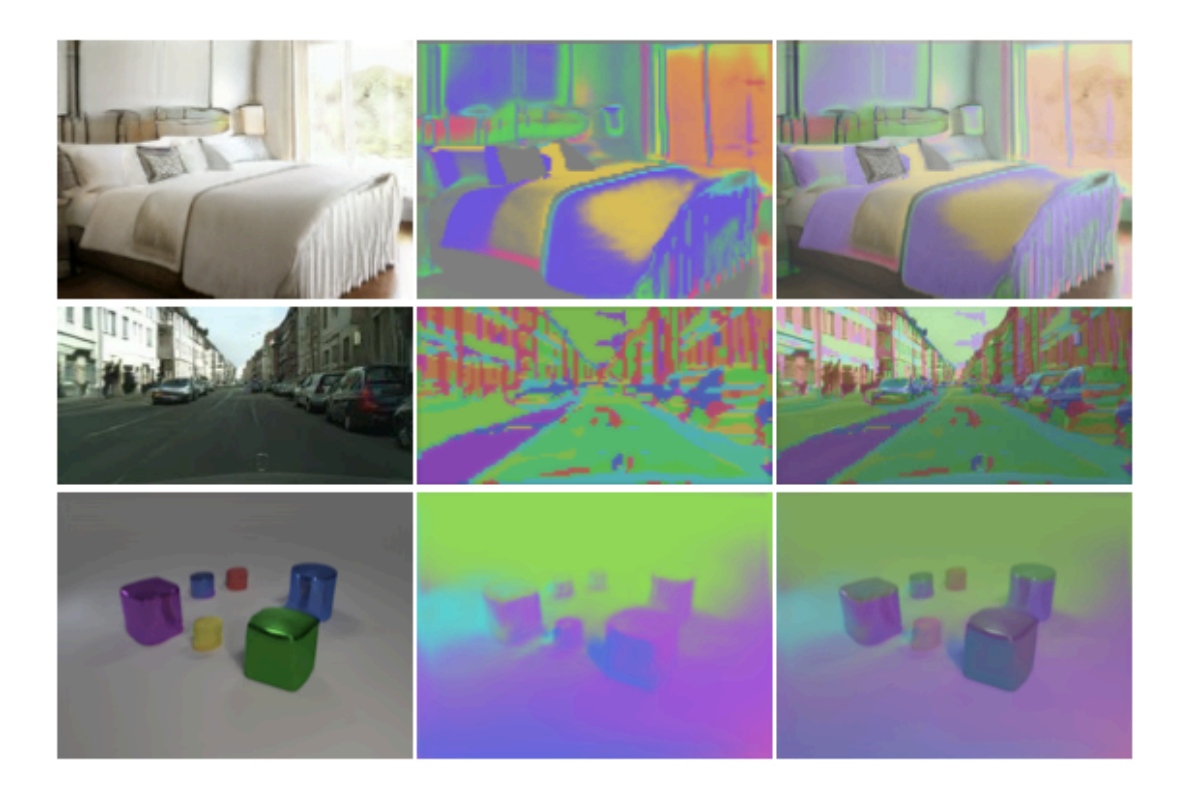

Figure 1. Sample images generated by the GANsformer, along with a visualization of the model attention maps.

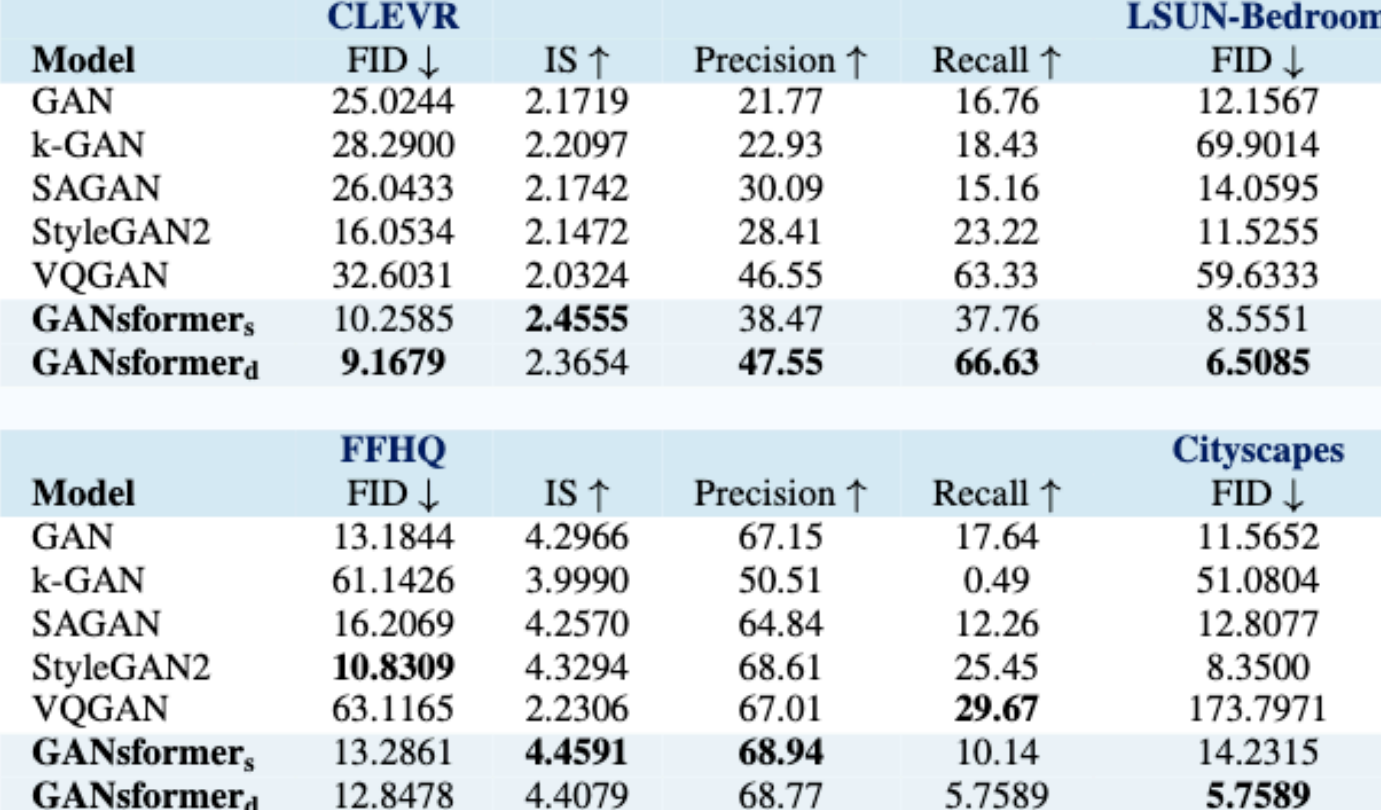